**----------------------------------------- MS·DOS**

# **Scorre** il tempo

*Soggettivo, ma inesorabile, il tempo scorre continuamente lasciandoci sempre stupiti di ritrovarci a pensare a cose passate, avvenute* e *perciò lontane. Sono affezionato a due programmi: As-Easy-As ed Arj* e *per questo motivo dopo almeno due anni dalla loro comparsa sul mercato del pubblico dominio, torno a occuparmi di loro. Arrivati a versioni incredibili, rispettivamente la* 5 e *la* 2.41, *le opzioni sono aumentate di pari passo mantenendo alto il livello qualitativo dei contenuti di produttività.* Non ho trascurato il software dei lettori lasciando un po' di spazio di nuovo a funzioni 2D ed al *campo dell'audio (eD, Dischi ecc)* e *ad un programma di finanza personale*

*di Paolo Ciardelli*

## **Ari 2.41**

Nella gamma dei programmi di compressione di file, Arj è il più recente.

A prescindere dall'estrema potenza, che va a scapito di una velocità non esaltante, Arj ha due peculiarità non indiffereti: è scritto completamente in ANSI C ed usa solo librerie ANSI standard. Quindi è possibile ricompilarlo su vari computer che supportano questo compilatore. Ha la possibilità di suddividere un archivio su più dischetti in modo da poter effettuare un backup dell'hard disk con il minor numero di dischetti possibile di cui riconosce automaticamente il formato, e si possono creare archivi autoscompattanti (SFX=SeIF eXtracting). Il modulo SFX contenuto in questi archivi possiede alcuni dei comandi presenti nel decompressore Arj in modo da poter visualizzare i file presenti, testarli, estrarli o visualizzarne il contenuto sullo schermo.

I file da comprimere possono essere gestiti come file binari o come file di te-

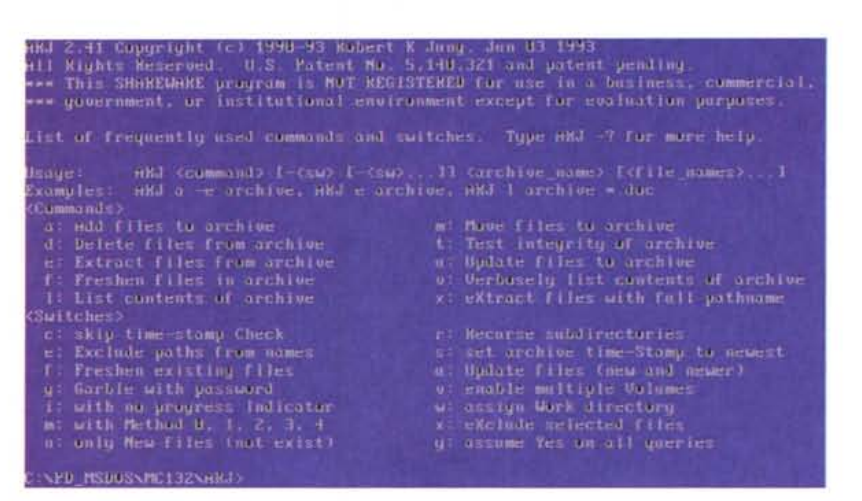

sto. Nella seconda ipotesi il file verrà letto con le normali procedure di I/O di caratteri del C che leggono e trasformano il CRjLF dell'MS-Dos in un singolo LF. Oltre a far risparmiare spazio ciò fa sì che il testo possa essere letto su piattaforme che utilizzano modi diversi per salvare i file ASCII. Gli switch più frequentemente utilizzati possono essere messi nella variabile dell'environment Ari SW ma vengono rimpiazzati da quelli presenti sulla linea di comando.

## **Champ**

*Autore Francesco Benevento*

Champ è un software per la gestione di un numero illimitato di Campionati di Calcio da 4 a 20 squadre.

Utilizzando Champ è possibile creare il Girone e il Calendario delle partite di un generico Campionato e passare facilmente da un Campionato all'altro, fra quelli inseriti.

Le caratteristiche principali di Champ sono: aggiornamento della classifica ad ogni inserimento di nuovi risultati, riportando, come nella tradizione calcistica, per ogni squadra: i punti, il numero delle giornate giocate, i goal fatti e subiti (in casa e fuori casa) e la media inglese; differente colorazione per le squadre in zona retrocessione e quelle in zona promozione; visualizzazione della classifica inglese più una originale del programma

(solo utenti registrati); report della 'storia' degli incontri disputati da qualsiasi squadra, visualizzando i vari risultati sia in forma numerica che grafica, rendendo molto intuitivo l'andamento di una squadra nel Campionato; segnala le partite rinviate ed i punti di penalizzazione ad una squadra; visualizza e permette di correggere qualsiasi giornata di campionato e l'azzeramento di ogni risultato inserito (utile nel caso si intende fare del-

#### PD SOFTWARE MS-DOS

le prove di inserimento risultati); mantiene 'in linea' informazioni di aiuto sia per l'interpretazione dei dati visualizzati, che per il corretto utilizzo del programma; utilizzando il comando SETCHAMP, è possibile configurare Champ per un funzionamento a colori (consigliato) o in bianco/nero.

СНАМТ 2.0 11993.

Champ è stato ideato cercando di soddisfare le esigenze di chi deve giocare la schedina del Totocalcio. Infatti scegliendo l'opzione «Prossimo Turno» viene presentato il quadro della successiva giornata calcistica e mediante i tasti di scorrimento verticale è possibile analizzare a confronto le 'storie' degli incontri disputati da due qualsiasi squadre avversarie nella corrente giornata. Inoltre, sempre da questo quadro, è possibile richiamare la classifica, in modo da avere ogni possibile informazione facilmente raggiungibile per chi deve giocare la schedina.

La caratteristica di Champ di gestire Campionati di Calcio con gironi da 4 a 20 squadre, offre la possibilità di poter avere delle statistiche dettagliate per gironi di qualificazioni europee, per tornei estivi, ma anche per tutti quei campionati minori che i giornali specializzati tralasciano.

Per cui possibili utilizzatori di Champ possono essere gestori di bar sportivi che seguono la squadra del paese (o del quartiere), persone che seguono i campionati del settore giovanile, eccetera.

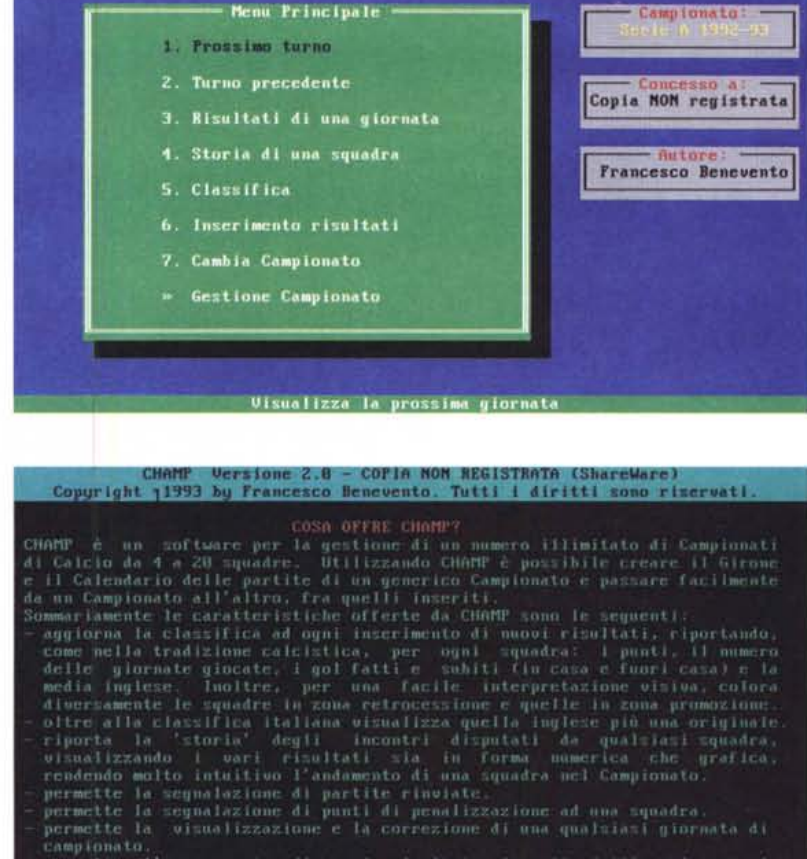

- 41 Scorri | 4<sup>1</sup> Scegli | Esc/B=Fine | Alt-1=1mfo

permette la sisualizzazione e la correzione di una qualsiasi giornata di<br>campionato : "azzeramento di ogni risultato inserito (utile nel caso si<br>intende fare delle prove di inserimento risultati).<br>**Premi un tasto per conti** 

#### **CASAMIA Finanze**

*Autore Gianfranco Licata*

Permette di gestire il quadro economico finanziario di una famiglia media italiana, consentendo di archiviare, riordinare, ricercare e stampare dati sotto tre forme differenti:

REGISTRO cioè un classico registro contabile (Entrate Uscite Saldo), con possibilità di opzioni guidate per Bilanci e Ricerche.

ARCHIVIO permette di catalogare e ricercare dati relativi ad articoli di uguale categoria, con la possibilità di associare a questi un costo (Unitario e Totale). **Il** formato è unico, e consiste in: Descrizione,

Data, Quantità, Costo Unitario e Costo Totale. È sicuramente un formato limitato che non sempre risponde alle proprie esigenze di archiviazione. L'autore è già alla progettazione di un modulo che permetta all'utilizzatore di definire il numero dei campi, il loro nome, i criteri di riordino nel file dati ed i criteri di ricerca.

Sarà comunque garantita la perfetta compatibilità degli ARCHIVI memorizzati su supporto magnetico da CASAMIA

Finanze 1.0, così come sarà prevista la possibilità di conversione del formato vecchio nel nuovo. Il PREZZARIO è uno di questi archivi utilizzato per registrare e confrontare i prezzi degli articoli.

DISPENSA è un modulo che consente di visualizzare ed aggiornare la lista e le quantità di: alimenti, detergenti, medicinali e quanto altro viene utilizzato in una famiglia; l'utente verrà avvisato quando la quantità di un articolo presente in DISPENSA sarà minore della Quantità Minima prevista associata allo stesso.

Utile per provvedere in tempo allo

MS-DOS

acquisto di quanto serve prima che finisca. Il programma è dotato di messaggi di aiuto quasi in ogni schermata, visualizzati nella riga bassa dello schermo; nelle schermate del Menu Principale e dei Menu Gestione (dei moduli Archivio, Registro, Prezzario e Dispensa) è inoltre possibile visualizzare esaurienti file di aiuto con la pressione del tasto  $\alpha$ F<sub>1</sub> $\alpha$ .

Il programma è Shareware e potrete utilizzarlo per 30 giorni. In ogni caso, dopo 60 giorni dall'installazione, questo programma, e solo questo, non sarà più funzionante.

#### **Funz 2D**

*Autore Walter Gamba*

Funz 2D è un programma che permette di studiare il comportamento di qualsiasi funzione di una variabile e della sua derivata su un piano cartesiano. Si possono anche studiare curve parametriche.

Le curve si inseriscono nella finestra di Edit, ricordandosi di non omettere segni (2x->2\*x) e parentesi (sinx-  $>sin(x<)$ ).

Nella schermata principale vengono disegnate le funzioni. Si può ingrandire o rimpicciolire la porzione di piano visualizzata tramite comandi mouse.

Per avere un Help premere il tasto « HELP» o la lettera 'h'.

Ora cliccando su un qualsiasi tasto si otterrà una semplice spiegazione della sua funzione.

Si è pensato che fosse gradito avere una rappresentazione analitica oltre che grafica delle derivate, così il programma deriva simbolicamente le funzioni inserite di modo che la curva derivata sia esatta.

Ovviamente il calcolo della derivata non è semplice e l'espressione risultante è complicata. Ho cercato di semplificare dove possibile e di eliminare le espressioni costanti del tipo 3-5 o 8\*7. Non sempre mi è stato possibile e spesso la derivata ha dei brutti (ma esatti) fattori del tipo  $5*x*x\wedge 3*4$ .

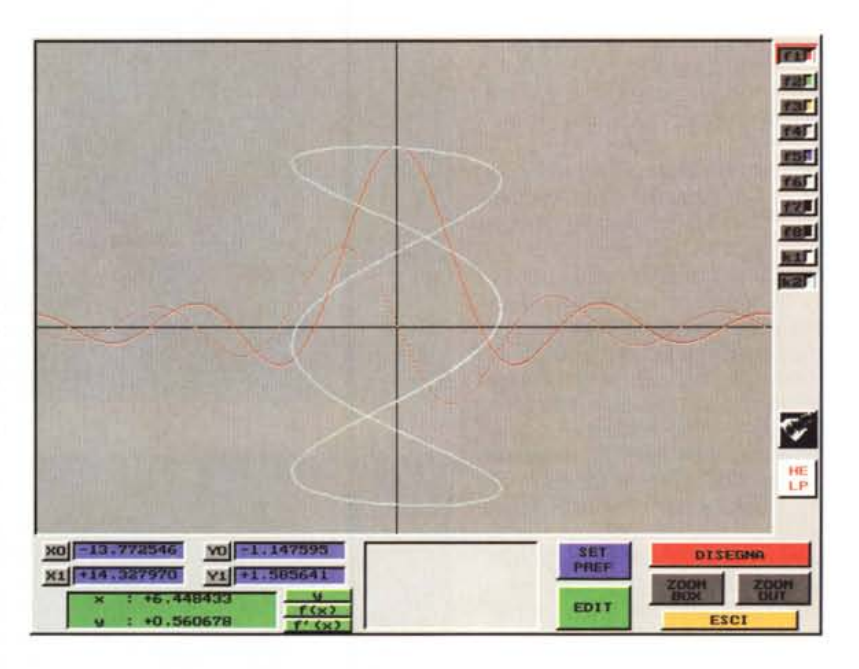

Inoltre potrebbero esserci parentesi superflue che appesantiscono la notazione, ma anche qui non sempre è facile decidere cos'è superfluo e nel dubbio è meglio una parentesi in più che una in meno.

Il programma è gestito da Mouse (indispensabile) e si usa la tastiera solo per immettere i dati e la forma analitica delle funzioni. Il programma necessita<br>di scheda VGA che supporti di scheda VGA che supporti 640x400x16. Oltre al programma sono presenti anche i sorgenti in C di due funzioni che consentono di derivare una stringa contenente una funzione del tipo f(x), e di passarla in formato RPN.

## **As-Easy-As,**

È la quinta versione riveduta e corretta del potente foglio elettronico che usa 256 colonne per 2.048 righe, pari a 524.288 celle.

I comandi non saranno di difficile apprendimento per chi conosce il celebre spreadsheet Lotus 1-2-3.

Attenzione che però le affinità non si fermano alla forma del foglio e dei comandi in quanto il programma consente l'utilizzo di archivi Lotus ed è molto veloce nel ricalcolare il foglio. Oltre a ciò As-Easy-As può plottare grafici di vari tipi.

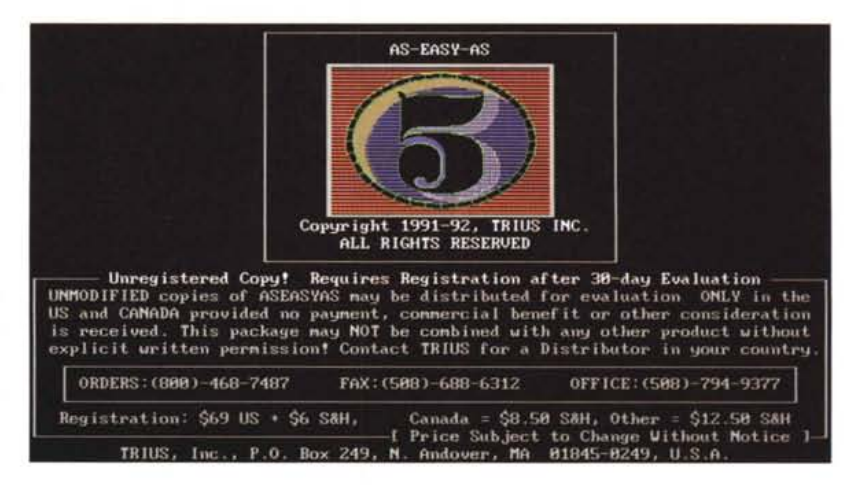

## **Kimiko**

*Autore Roberto Taschetto*

Chi di *voi avrà* studiato un po' di chimica saprà sicuramente cos'è la valenza di un elemento.

Kimiko, si basa proprio su questa proprietà degli elementi.

Lo scopo di questo gioco e di combinare più carte possibili. Il gioco è simile alla scopa solo che al posto delle carte da coppe o da danari ecc. ci sono delle carte del primo o del secondo ecc. gruppo della *tavola* periodica.

Ci sono 3 modalità di gioco: solitario, giocatore-computer, giocatore l-giocatore2.

Si ha a disposizione un mazzo di 80 carte e il gioco termina quando terminano le carte.

Il gioco è adatto a chi sta svolgendo i primi passi *verso* il mondo della chimica ma può essere anche un divertente passatempo per i più esperti.

Per selezionare le carte spostarsi con i tasti freccia sulla carta da selezionare e battere il tasto 'ENTER'. Terminata la selezione battere la barra spaziatrice.

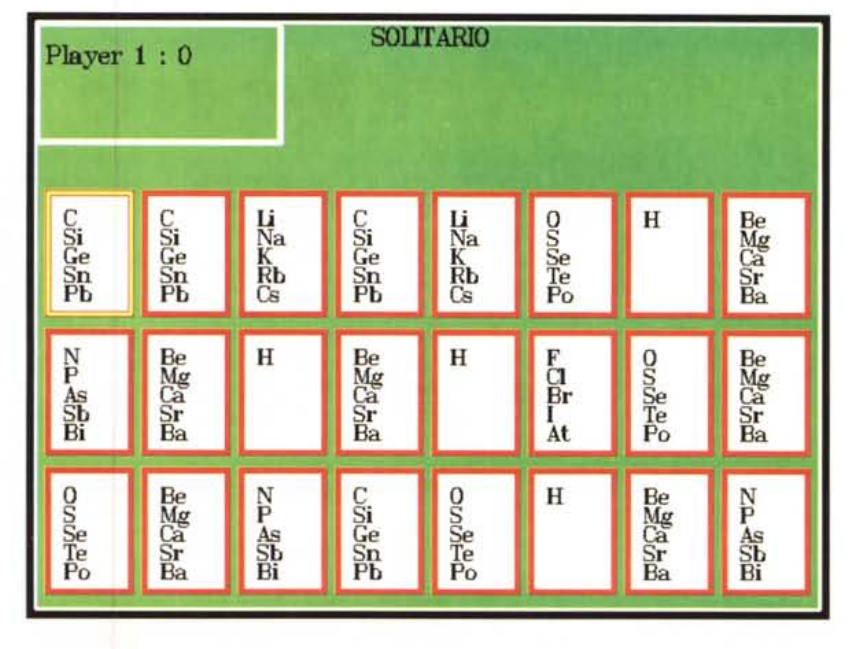

A questo punto il computer controllerà la selezione e se la combinazione è

esatta verrà assegnato un punto per ogni carta selezionata.

## **REe gestione discoteca personale**

*Autore Massimiliano Scorda maglia*

REC è un programma di gestione discoteca personale, quindi destinato al singolo utente finale, che ha lo scopo di rendere *veloce* e agevole l'archiviazione e la consultazione di dischi, CD e cassette.

Il programma nasce dall'esigenza di *avere* un supporto ad hoc per questo tipo di dati ed eventualmente passare in ogni momento all'utilizzo di un software generico per tale gestione.

Per questo *motivo* il programma è stato scritto interamente in Clipper e di conseguenza gli archivi sono in formato DBF, quindi completamente compatibili con ogni programma che gestisca questo formato di dati.

L'output di stampa è stato realizzato attraverso REPORTS (,FRM) e LABELS (,LBl) in modo da rendere personalizzabili le liste finali.

La versione non registrata di REC NON consente alcun tipo di stampa e di conseguenza questo è da considerarsi non come errore di procedura bensì come limite imposto sulle versioni non registrate.

Naturalmente, a registrazione *avve*nuta, tutte le opzioni di stampa saranno

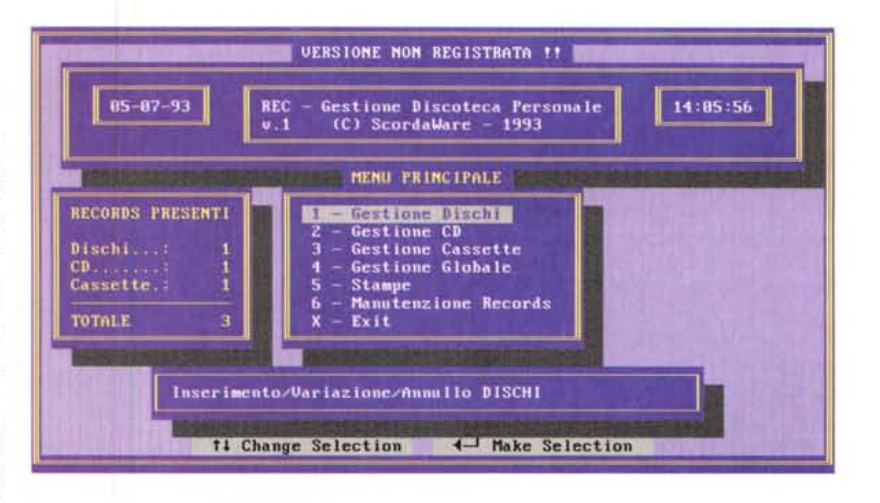

accessibili. Il programma funziona sotto MS-DOS in tutte le versioni maggiori o uguali alla 3.3.

È consigliato l'impiego su macchine delle 386 in su, anche se non esistono limiti reali per l'esecuzione su macchine inferiori.

L'utilizzo può essere fatto indifferentemente su floppy disk o su hard disk, tenendo presente che il programma e i file associati occupano circa 300k a cui vanno sommati i file dell'archivio e d'indice (la cui grandezza è dipendente dalla quantità di dati). Inoltre se si desidera utilizzare la funzione -ORDINA RE-CORDS- nel menu di -MANUTENZIO-NE-, bisogna tenere presente che verrà generato un file temporaneo la cui grandezza è uguale a quella del file archivio RECORDS.DBF. Fate quindi molta attenzione ad *avere* lo spazio sufficiente per la duplicazione.

*Paolo Ciardelli* è *raggiungibile tramite MC·link alla casella MC6015* e *tramite Internet all'indirizzo MC60 [15@mc/ink.it.](mailto:15@mc/ink.it.)*